## GenderedNews

GenderedNews is a collaborative research project, combining media studies, sociology, natural language processing, data collection and data visualization. Our final goal is to create a software architecture capable of collecting data from media websites, analyzing it (using the methodology implemented in the project) and visualizing it on a dedicated website. The main objective of our work is to highlight the disparity that exists between men and women in the media. Being aware of the problem is the first step towards solving it.

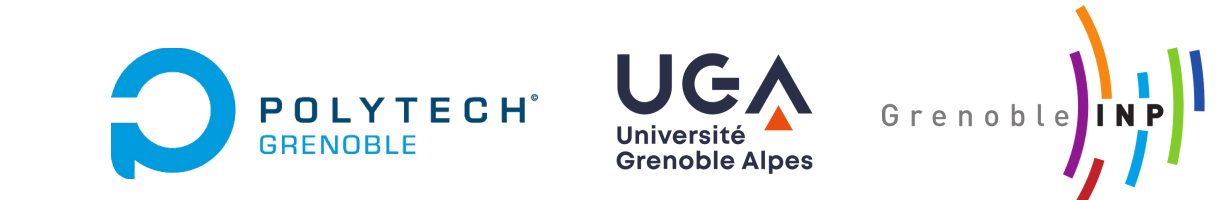

The GenderedNews project proposes new methods to measure and explain the level of gender bias in the French media. These biases can be defined as the fact that the news tend to over-represent men compared to women in terms of mentions and quotes. On the other hand, they attribute to women a specific social role often involving anonymity. The media also gives women a reduced capacity for action in society and confusion between this action and their marital or family status. Numerous empirical studies have proven the existence of these biases and have led to a better understanding of them at the international level.

## GOAL

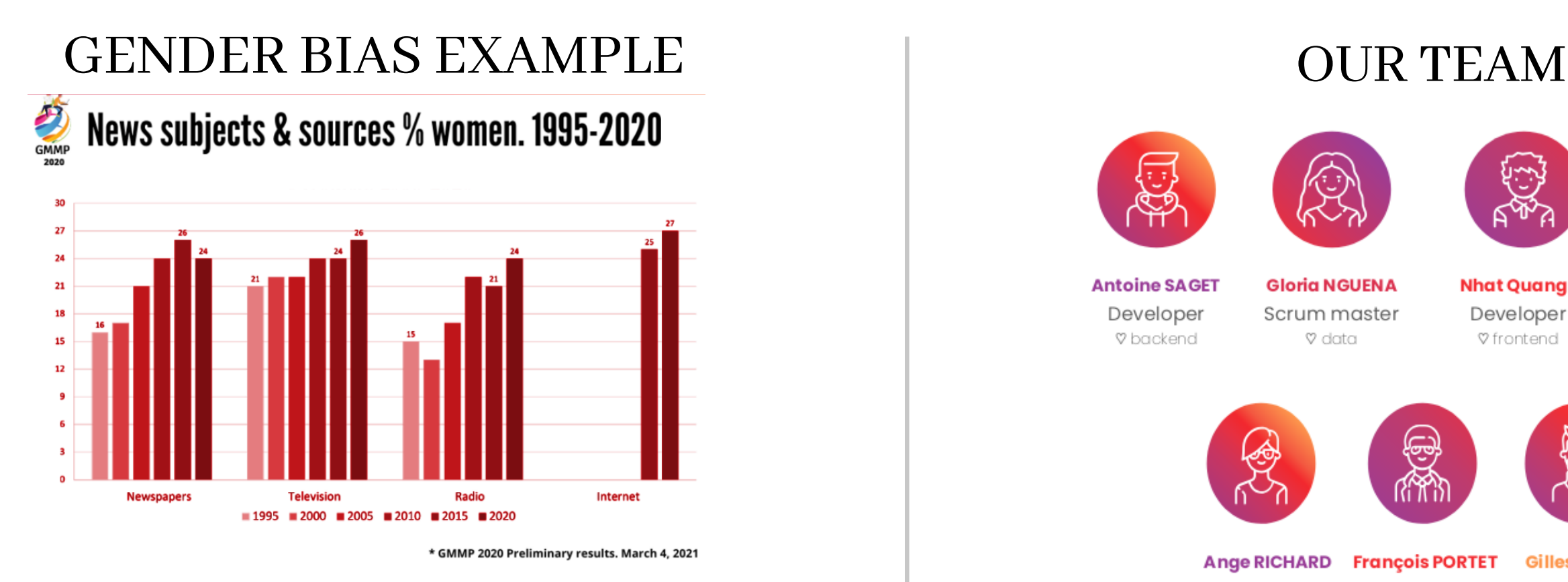

In 2020, 24 % of articles in newspapers are about women.

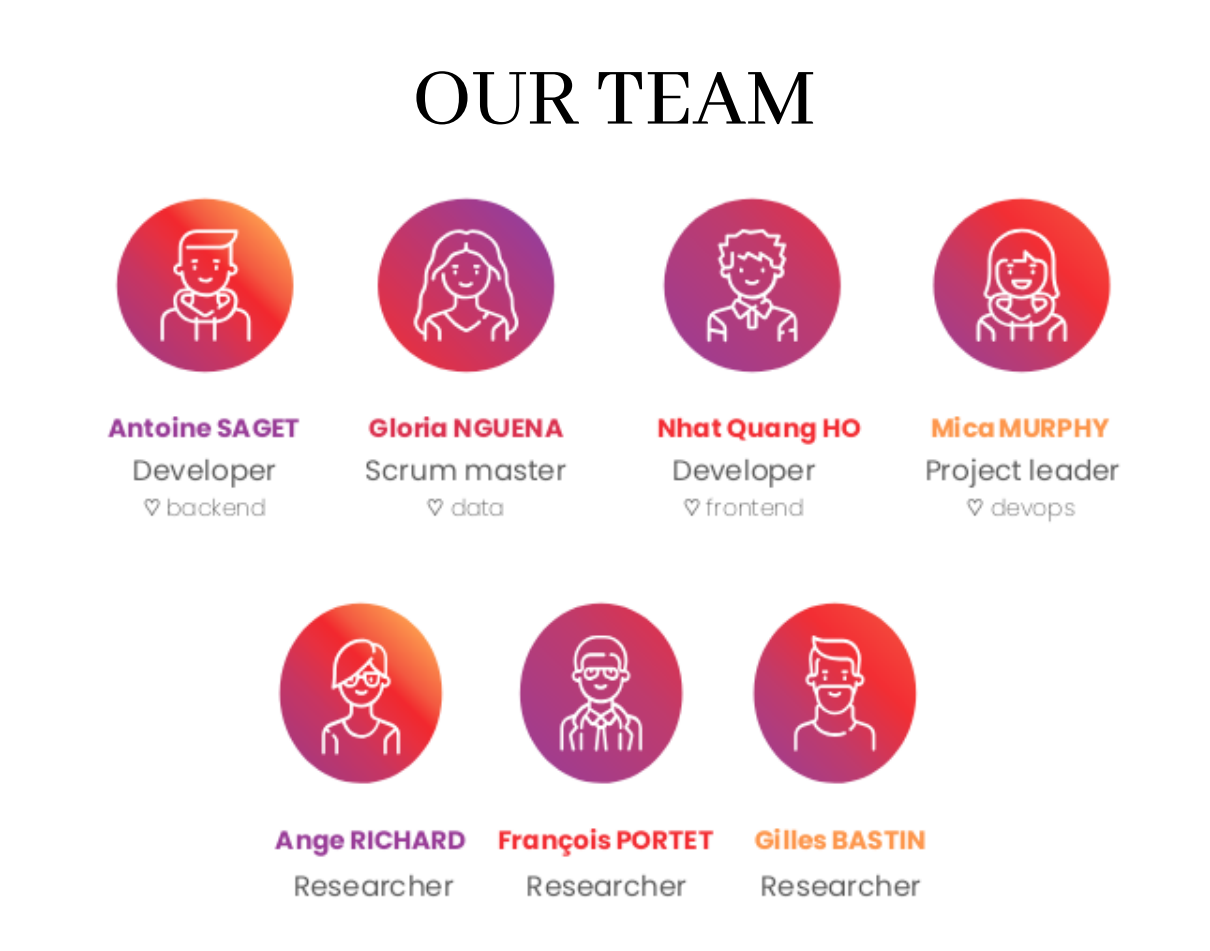

## ARCHITECTURE & TECHNOLOGIES

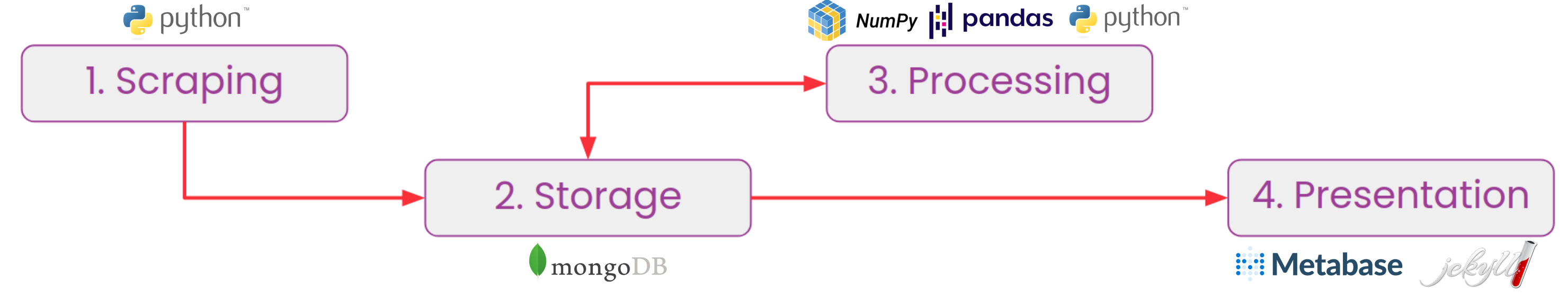

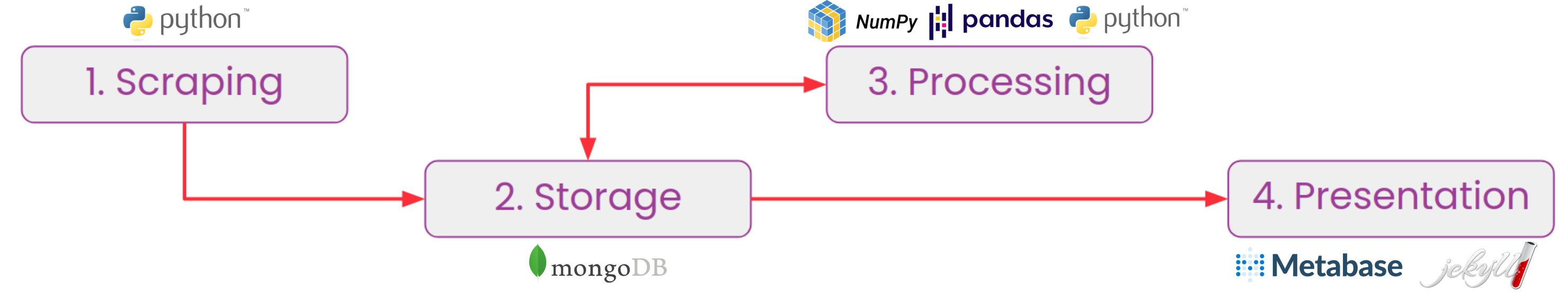

The articles are then periodically retrieved from the database and processed. We compute various bias indicators (such as the rate of males cited in articles over females), using natural language processing techniques.

We begin with the scraping step which consists in listing the links & extracting data. First, we retrieve all the links of articles published yesterday, then we extract data from them (the text, the title, the authors, the category, etc.).

Finally, we use Metabase to generate some dynamic graphs to illustrate the bias indicators. Then, they are embed on the website generated with Jekyll and automatically updated with the latest data.

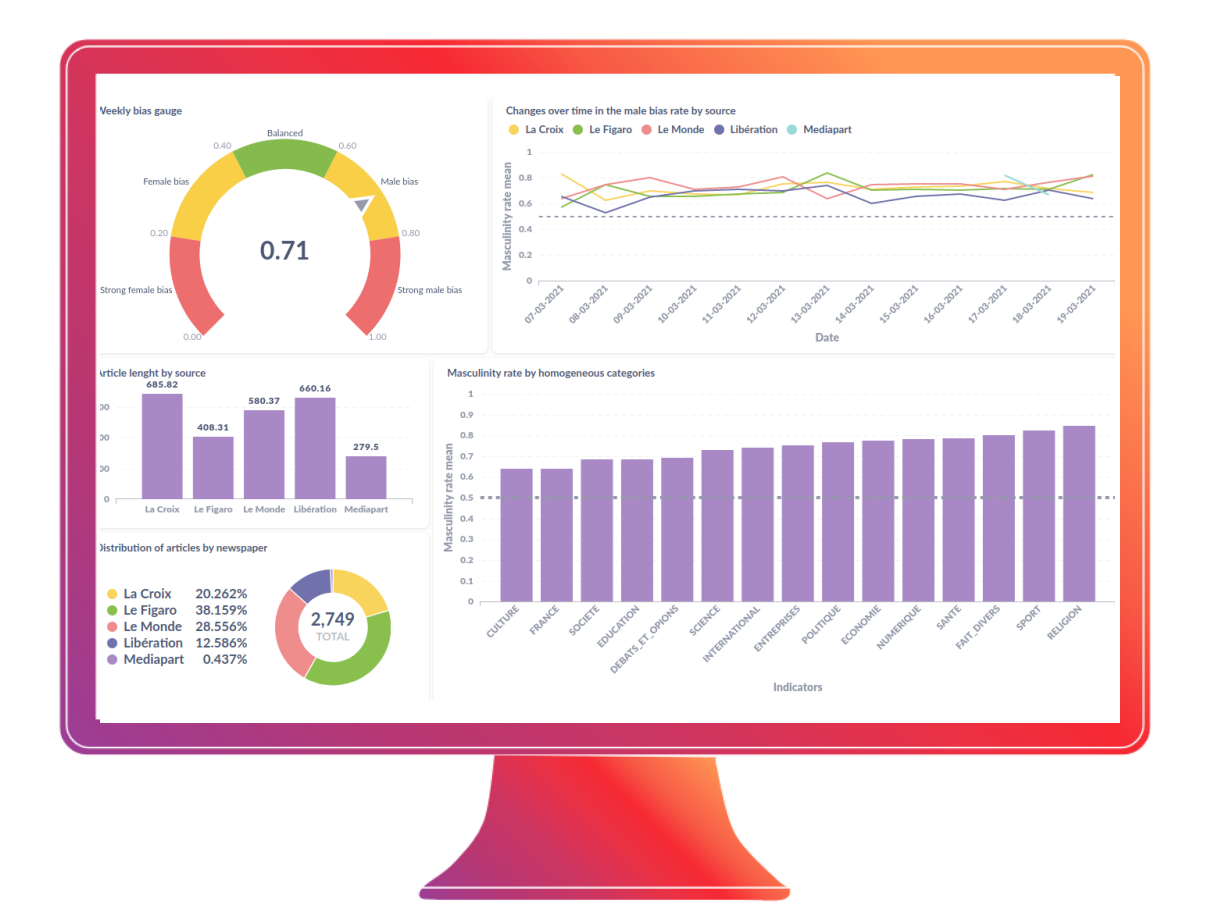

Once the basic data is extracted, we store it in our MongoDB database. It is then used for the processing step, which result is stored in the database to be used in the presentation step.